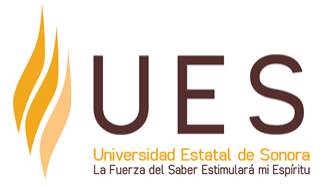

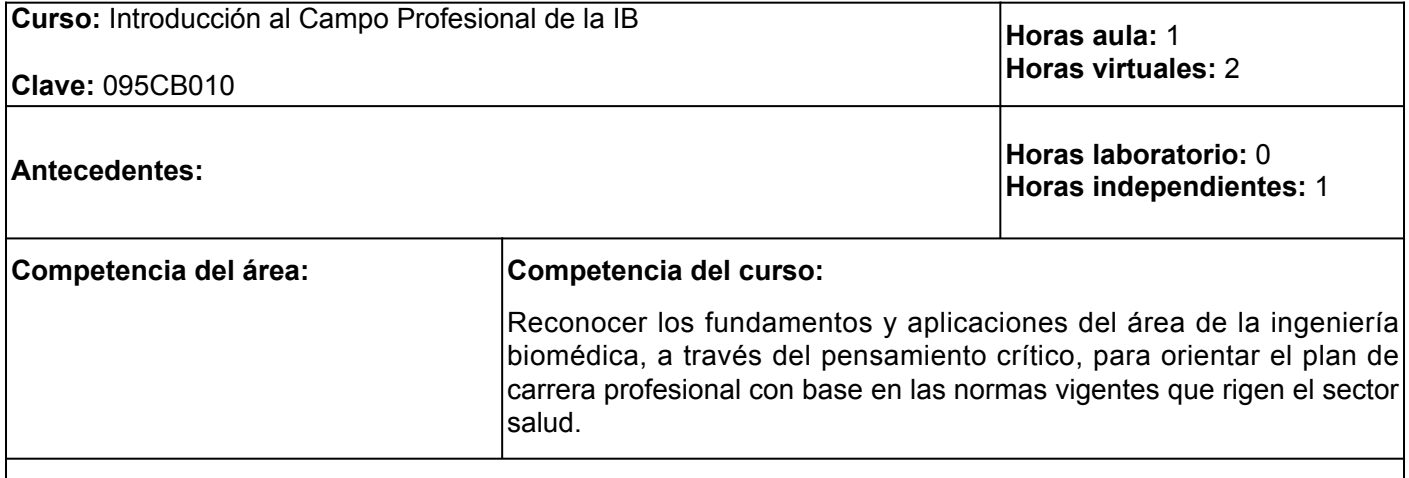

## **Elementos de competencia:**

- 1. Describir el concepto de ingeniería en biomédica, mediante el pensamiento crítico, para comprender su interrelación con las diferentes áreas del sector salud en apego a las normas oficiales vigentes.
- 2. Definir los fundamentos básicos de la estructura y función del organismo, mediante el pensamiento crítico, para la aplicación del conocimiento anatómico, fisiológico, mecánico, químico y de materiales biocompatibles en el desarrollo de prótesis y ortesis en la ingeniería biomédica, con base en los estándares internacionales.
- 3. Describir los conceptos del modelado y control electrónico, mediante el pensamiento crítico, para el diseño de dispositivos biomédicos de uso en el área médica a partir de las leyes de la física, química, biología y los estándares internacionales.
- 4. Identificar la ingeniería involucrada en la tecnología biomédica, a través del pensamiento crítico, para comprender el funcionamiento e interpretación del equipo que se utiliza en el área de radiación e imagen médica, con base en la teoría de circuitos electrónicos.

# **Perfil del docente:**

Ingeniero Biomédico o carrera afín al área del conocimiento, preferentemente con posgrado en el área. Conocer el impacto de esta materia con la carrera en biomédica. Planifica los procesos de enseñanza y de aprendizaje atendiendo el enfoque por competencias. Evalúa los procesos de enseñanza y de aprendizaje con un enfoque formativo, y una actitud de cambio a las innovaciones pedagógicas. Construye ambientes para el aprendizaje autónomo y colaborativo.

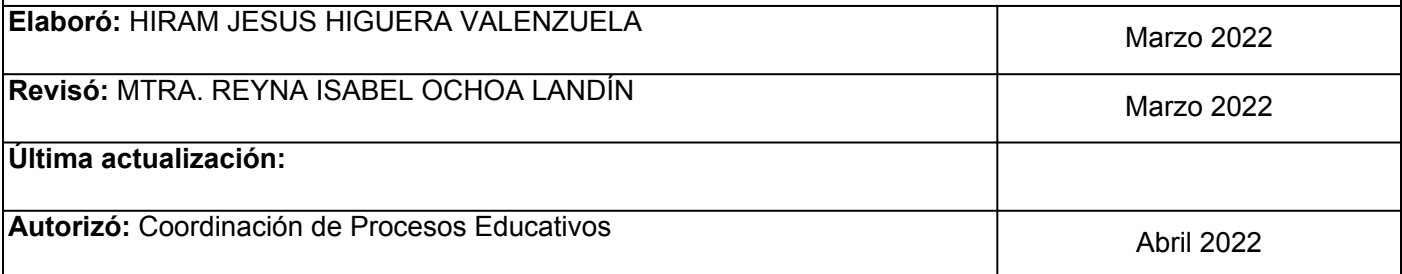

**Elemento de competencia 1:** Describir el concepto de ingeniería en biomédica, mediante el pensamiento crítico, para comprender su interrelación con las diferentes áreas del sector salud en apego a las normas oficiales vigentes.

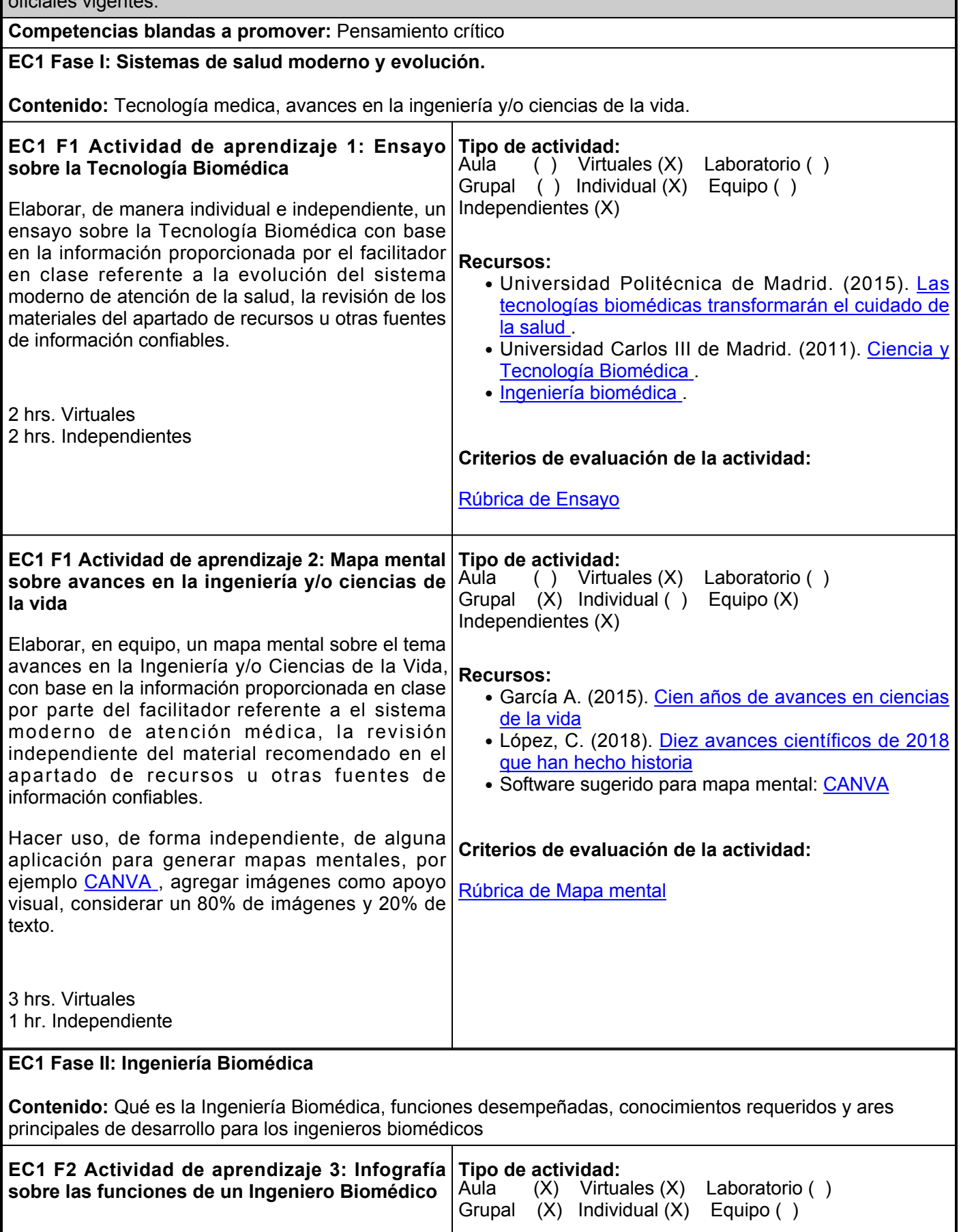

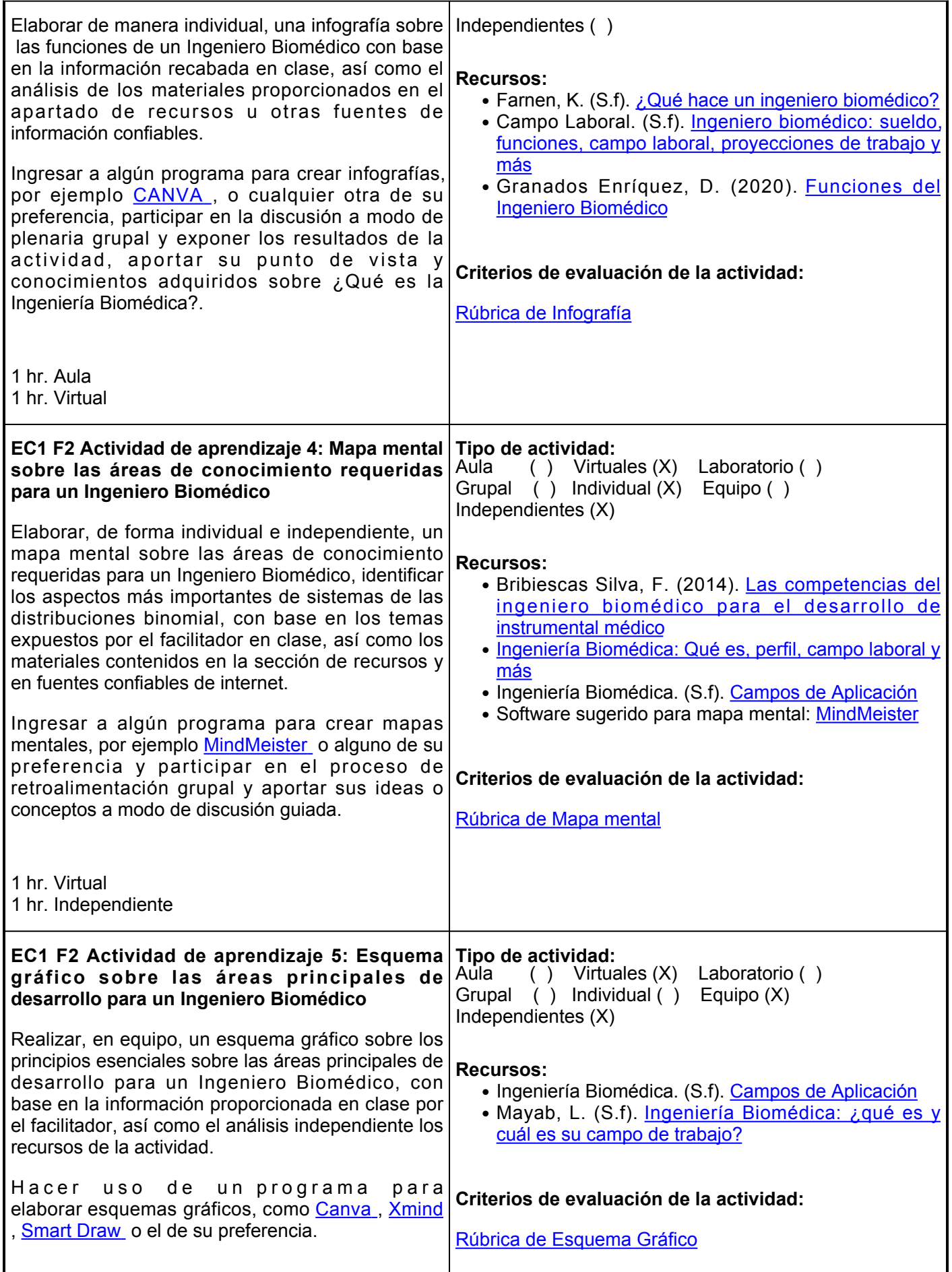

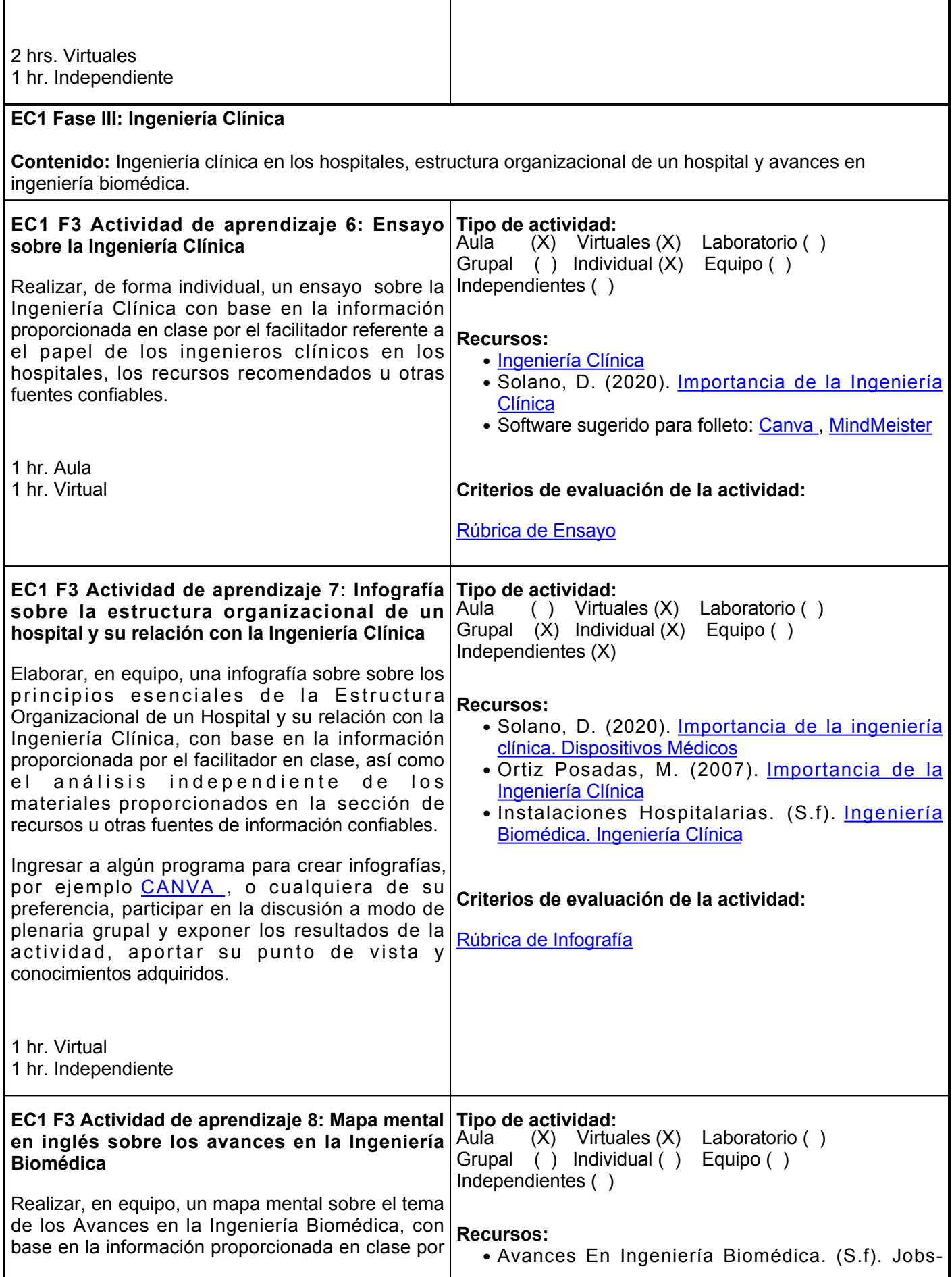

el facilitador, los materiales del apartado de recursos u otras fuentes confiables.

Hacer uso de alguna aplicación para mapa mental, por ejemplo [CANVA](https://www.canva.com) , agregar imágenes como apoyo visual, considerando un 80% de imágenes y 20% de texto.

Job. [Descripción del trabajo](https://es.jobs-job.com/breakthroughs-in-biomedical-engineering-12101#%3A~%3Atext%3DLos%20%C3%BAltimos%20avances%20en%20ingenier%C3%ADa%20biom%C3%A9dica%20incluyen%20articulaciones%2Cresonancia%20magn%C3%A9tica%20y%20tomograf%C3%ADa%20por%20emisi%C3%B3n%20de%20positrones)

- Gadgerss. (2019). [Ingeniería Biomédica: Descubre](https://gadgerss.com/2019/08/27/ingenieria-biomedica-descubre-los-avances-tecnologicos-que-estan-revolucionando-la-medicina-en-el-mundo/) [los avances tecnológicos que están revolucionando](https://gadgerss.com/2019/08/27/ingenieria-biomedica-descubre-los-avances-tecnologicos-que-estan-revolucionando-la-medicina-en-el-mundo/) [la medicina.](https://gadgerss.com/2019/08/27/ingenieria-biomedica-descubre-los-avances-tecnologicos-que-estan-revolucionando-la-medicina-en-el-mundo/)
- Aplicación sugerida para mapa mental: [CANVA](https://www.canva.com)

## **Criterios de evaluación de la actividad:**

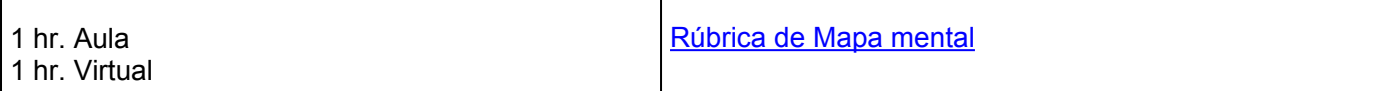

# **Evaluación formativa:**

- Ensayo sobre la Tecnología Biomédica.
- Mapa mental sobre Avances en la Ingeniería y/o Ciencias de la Vida.
- Infografía sobre las Funciones de un Ingeniero Biomédico.
- Mapa mental sobre las Áreas de Conocimiento requeridas para un Ingeniero Biomédico.
- Esquema gráfico sobre las Áreas Principales de Desarrollo para un Ingeniero Biomédico.
- Ensayo sobre la Ingeniería Clínica.
- Infografía sobre la Estructura Organizacional de un Hospital y su relación con la Ingeniería Clinica.
- Mapa mental en inglés sobre los Avances en la Ingeniería Biomédica.

# **Fuentes de información**

- 1. Avances En Ingeniería Biomédica | Descripción del trabajo. Revista En Línea Sobre Trabajo Y Carrera. (2021). [https://es.jobs-job.com/breakthroughs-in-biomedical-engineering-](https://es.jobs-job.com/breakthroughs-in-biomedical-engineering-12101#:~:text=Los%20%C3%BAltimos%20avances%20en%20ingenier%C3%ADa%20biom%C3%A9dica%20incluyen%20articulaciones,resonancia%20magn%C3%A9tica%20y%20tomograf%C3%ADa%20por%20emisi%C3%B3n%20de%20positrones)[12101#:~:text=Los%20%C3%BAltimos%20avances%20en%20ingenier%C3%ADa%20biom%C3%A9dic](https://es.jobs-job.com/breakthroughs-in-biomedical-engineering-12101#:~:text=Los%20%C3%BAltimos%20avances%20en%20ingenier%C3%ADa%20biom%C3%A9dica%20incluyen%20articulaciones,resonancia%20magn%C3%A9tica%20y%20tomograf%C3%ADa%20por%20emisi%C3%B3n%20de%20positrones) [a%20incluyen%20articulaciones,resonancia%20magn%C3%A9tica%20y%20tomograf%C3%ADa%20por](https://es.jobs-job.com/breakthroughs-in-biomedical-engineering-12101#:~:text=Los%20%C3%BAltimos%20avances%20en%20ingenier%C3%ADa%20biom%C3%A9dica%20incluyen%20articulaciones,resonancia%20magn%C3%A9tica%20y%20tomograf%C3%ADa%20por%20emisi%C3%B3n%20de%20positrones) [%20emisi%C3%B3n%20de%20positrones](https://es.jobs-job.com/breakthroughs-in-biomedical-engineering-12101#:~:text=Los%20%C3%BAltimos%20avances%20en%20ingenier%C3%ADa%20biom%C3%A9dica%20incluyen%20articulaciones,resonancia%20magn%C3%A9tica%20y%20tomograf%C3%ADa%20por%20emisi%C3%B3n%20de%20positrones)
- 2. Bribiescas Silva, F. (2014). Las competencias del ingeniero biomédico para el desarrollo de instrumental médico. [https://www.google.com/url?sa=t&rctj&q&esrcs&sourceweb&cd&cadrja&uact8&ved2ahUKEwiup](https://www.google.com/url?sa=t&rct=j&q=&esrc=s&source=web&cd=&cad=rja&uact=8&ved=2ahUKEwiup968-Z_zAhXFGKYKHfG5BBAQFnoECCUQAQ&url=https%3A%2F%2Fdialnet.unirioja.es%2Fdescarga%2Farticulo%2F7294381.pdf&usg=AOvVaw0b5IWF4La-xJMn15vJR_qG) [968-](https://www.google.com/url?sa=t&rct=j&q=&esrc=s&source=web&cd=&cad=rja&uact=8&ved=2ahUKEwiup968-Z_zAhXFGKYKHfG5BBAQFnoECCUQAQ&url=https%3A%2F%2Fdialnet.unirioja.es%2Fdescarga%2Farticulo%2F7294381.pdf&usg=AOvVaw0b5IWF4La-xJMn15vJR_qG) [Z\\_zAhXFGKYKHfG5BBAQFnoECCUQAQ&urlhttps%3A%2F%2Fdialnet.unirioja.es%2Fdescarga%2Farti](https://www.google.com/url?sa=t&rct=j&q=&esrc=s&source=web&cd=&cad=rja&uact=8&ved=2ahUKEwiup968-Z_zAhXFGKYKHfG5BBAQFnoECCUQAQ&url=https%3A%2F%2Fdialnet.unirioja.es%2Fdescarga%2Farticulo%2F7294381.pdf&usg=AOvVaw0b5IWF4La-xJMn15vJR_qG)

[culo%2F7294381.pdf&usgAOvVaw0b5IWF4La-xJMn15vJR\\_qG](https://www.google.com/url?sa=t&rct=j&q=&esrc=s&source=web&cd=&cad=rja&uact=8&ved=2ahUKEwiup968-Z_zAhXFGKYKHfG5BBAQFnoECCUQAQ&url=https%3A%2F%2Fdialnet.unirioja.es%2Fdescarga%2Farticulo%2F7294381.pdf&usg=AOvVaw0b5IWF4La-xJMn15vJR_qG)

- 3. Campo Laboral. (2020). Ingeniero biomédico: sueldo, funciones, campo laboral, proyecciones de trabajo y más. [https://campolaboral.net/ingeniero-biomedico-sueldo-funciones-campo-laboral-proyecciones-de](https://campolaboral.net/ingeniero-biomedico-sueldo-funciones-campo-laboral-proyecciones-de-trabajo-y-mas/)[trabajo-y-mas/](https://campolaboral.net/ingeniero-biomedico-sueldo-funciones-campo-laboral-proyecciones-de-trabajo-y-mas/)
- Campos de aplicación INGENIERÍA BIOMÉDICA. Sites.google.com. [https://sites.google.com/site/ingenieriabiomedica123/disciplinas-que-estructuran-y](https://sites.google.com/site/ingenieriabiomedica123/disciplinas-que-estructuran-y-componen-la-bioingenieria/campos-de-aplicacion)[componen-la-bioingenieria/campos-de-aplicacion](https://sites.google.com/site/ingenieriabiomedica123/disciplinas-que-estructuran-y-componen-la-bioingenieria/campos-de-aplicacion) 4.
- -5. Farnen, K. (S.f). ¿Qué hace un ingeniero biomédico?. https://pyme.lavoztx.com/qu-hace-un-ingeniero [biomdico-11256.html](https://pyme.lavoztx.com/qu-hace-un-ingeniero-biomdico-11256.html)
- 6. (2019). Ingeniería Biomédica: Descubre los avances tecnológicos que están revolucionando la medicina. [https://gadgerss.com/2019/08/27/ingenieria-biomedica-descubre-los-avances-tecnologicos](https://gadgerss.com/2019/08/27/ingenieria-biomedica-descubre-los-avances-tecnologicos-que-estan-revolucionando-la-medicina-en-el-mundo/)[que-estan-revolucionando-la-medicina-en-el-mundo/](https://gadgerss.com/2019/08/27/ingenieria-biomedica-descubre-los-avances-tecnologicos-que-estan-revolucionando-la-medicina-en-el-mundo/)
- 7.García, A. (2015). Cien años de avances en ciencias de la vida. Um.es. [https://www.um.es/eubacteria/prologo\\_cien\\_a%C3%B1os\\_ciencias\\_de\\_la\\_vida.pdf](https://www.um.es/eubacteria/prologo_cien_a%C3%B1os_ciencias_de_la_vida.pdf)
- 8. Granados Enríquez, D. (2020). Funciones del ingeniero Biomédico. [https://www.studocu.com/es](https://www.studocu.com/es-mx/document/instituto-tecnologico-de-tijuana/seguridad-e-higiene-en-el-sector-salud/funciones-del-ingeniero-biomedico/11712060)[mx/document/instituto-tecnologico-de-tijuana/seguridad-e-higiene-en-el-sector-salud/funciones-del](https://www.studocu.com/es-mx/document/instituto-tecnologico-de-tijuana/seguridad-e-higiene-en-el-sector-salud/funciones-del-ingeniero-biomedico/11712060)[ingeniero-biomedico/11712060](https://www.studocu.com/es-mx/document/instituto-tecnologico-de-tijuana/seguridad-e-higiene-en-el-sector-salud/funciones-del-ingeniero-biomedico/11712060)
- 9.Ingeniería Biomédica. (S.f). Qué es, perfil, campo laboral y más. Carreras Universitarias. <https://micarrerauniversitaria.com/c-ingenieria/ingenieria-biomedica/>
- Instalaciones hospitalarias. (S.f). Ingeniería Biomédica. Ingeniería 10. Clínica.<http://dea.unsj.edu.ar/ihospitalarias/ingclinica.pdf>
- 11. López, C. (2018). Diez avances científicos de 2018 que han hecho historia. Agencia SINC.<https://www.agenciasinc.es/Noticias/Diez-avances-cientificos-de-2018-que-han-hecho-historia>
- 12. Mayab, L. Ingeniería Biomédica: ¿qué es y cuál es su campo de trabajo?. Merida.anahuac.mx. [https://merida.anahuac.mx/licenciaturas/blog/ingenieria-biomedica-que-es-y-cual](https://merida.anahuac.mx/licenciaturas/blog/ingenieria-biomedica-que-es-y-cual-es-su-campo-de-trabajo)[es-su-campo-de-trabajo](https://merida.anahuac.mx/licenciaturas/blog/ingenieria-biomedica-que-es-y-cual-es-su-campo-de-trabajo)
- 13. Ortiz Posadas, M. (2007). Importancia de la Ingeniería Clínica. Medigraphic.com.<http://www.medigraphic.com/pdfs/inge/ib-2007/ib071b.pdf> .
- 14. Solano, D. (2020). Importancia de la ingeniería clínica. Dispositivos Médicos.<https://dispositivosmedicos.org.mx/importancia-de-la-ingenieria-clinica> /
- 15. Universidad Carlos III de Madrid. (2011). Ciencia y Tecnología Biomédica.<https://www.uc3m.es/doctorado/ciencia-tecnologia-biomedica>
- 16. Universidad Politécnica de Madrid. (2015). Las tecnologías biomédicas transformarán el cuidado de la salud. [http://www.upm.es/sfs/Rectorado/Gabinete%20del%20Rector/Revista%20UPM/NUMERO\\_30\\_V](http://www.upm.es/sfs/Rectorado/Gabinete%20del%20Rector/Revista%20UPM/NUMERO_30_VER.pdf) [ER.pdf](http://www.upm.es/sfs/Rectorado/Gabinete%20del%20Rector/Revista%20UPM/NUMERO_30_VER.pdf)

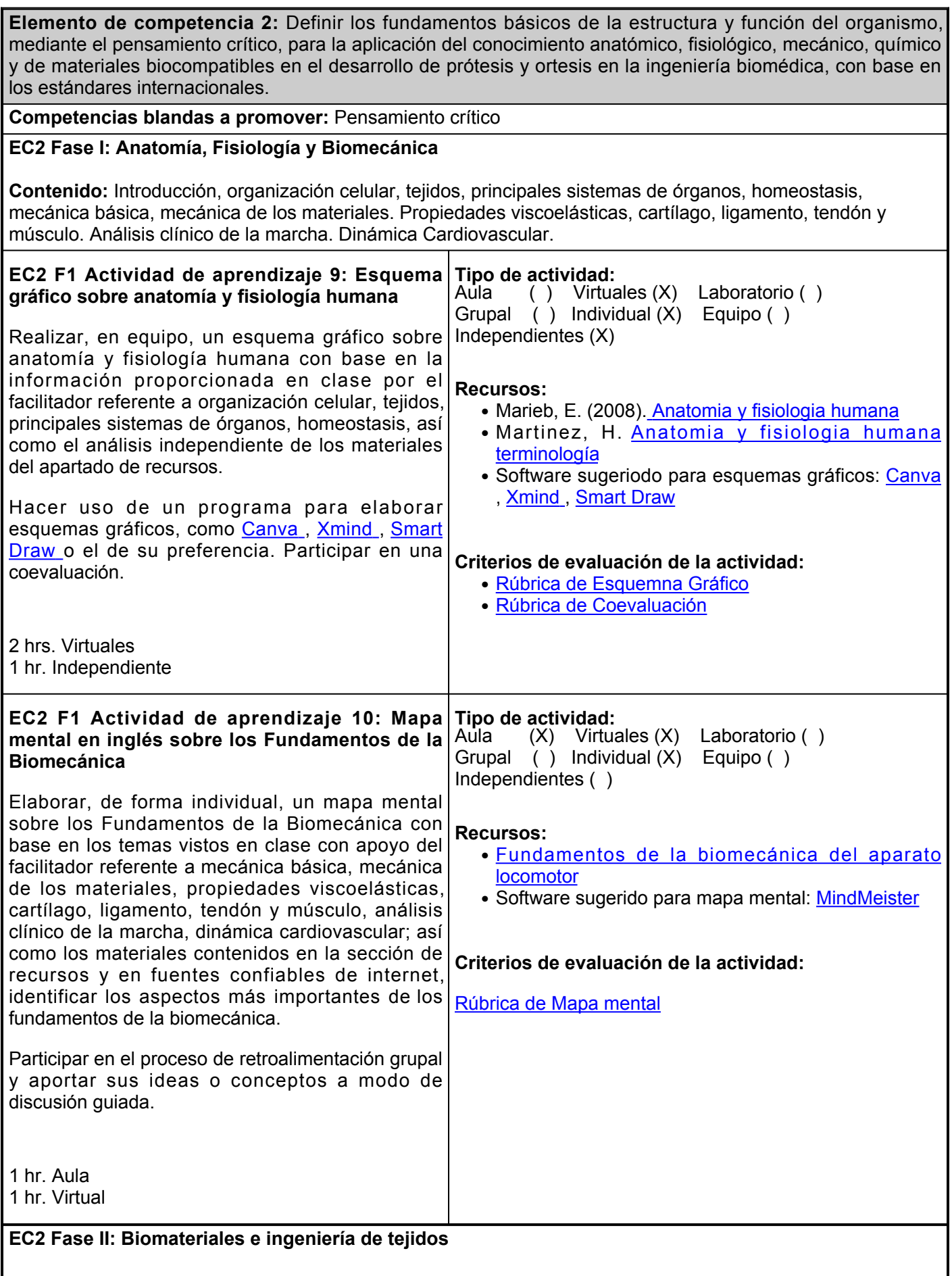

**Contenido:** Materiales en Medicina: De la Prótesis a la Regeneración, biomateriales: Tipos, propiedades y sus aplicaciones, lecciones de la naturaleza sobre diseño y selección de biomateriales, interacciones tejidobiomaterial, técnicas de procesamiento de biomateriales para la reparación y regeneración de tejidos, ensayos de seguridad y regulación de biomateriales, estrategias específicas de aplicación para el diseño y selección de biomateriales. Qué es la Ingeniería de tejidos, consideraciones biológicas, consideraciones físicas, escalamiento, implementación de productos de ingeniería de tejidos, orientaciones futuras. **EC2 F2 Actividad de aprendizaje 11: Folleto Tipo de actividad: sobre materiales aplicados a la medicina** Elaborar, de manera individual, un folleto sobre materiales aplicados a la medicina con base en la información proporcionada en clase por el facilitador referente a Materiales en Medicina: De la Prótesis a la Regeneración, biomateriales: Tipos, propiedades y sus aplicaciones, lecciones de la naturaleza sobre diseño y selección de biomateriales, interacciones tejido-biomaterial, técnicas de procesamiento de biomateriales para la reparación y regeneración de tejidos, ensayos de seguridad y regulación de biomateriales, estrategias específicas de aplicación para el diseño y selección de biomateriales. y los recursos recomendados en la actividad. Atender los materilales de apoyo del apartado de recursos y diseñar con imágenes representativas del tema, hacer uso de un programa para gráficos, como [Canva](https://www.canva.com/es_mx/crear/folletos/) , [MindMeiste](https://www.mindmeister.com/) r o el de su preferencia, exponer en el aula y participar en su coevaluación. 2 hrs. Virtuales Aula ( ) Virtuales (X) Laboratorio ( ) Grupal ( ) Individual (X) Equipo ( ) Independientes ( ) **Recursos:** ● [¿Qué es la biocompatibilidad?](https://ri.conicet.gov.ar/handle/11336/54921) ● [Biomateriales en Dispositivos Médicos](https://dispositivosmedicos.org.mx/biomateriales-en-dispositivos-medicos/#:~:text=Los%20biomateriales%20son%20materiales%20farmacol%C3%B3gicamente,que%20deben%20ser%20qu%C3%ADmicamente%20estables) • Software sugerido para folleto: [Canva](https://www.canva.com/es_mx/crear/folletos/), [MindMeister](https://www.mindmeister.com/) **Criterios de evaluación de la actividad:** [Rúbrica de Folleto](https://www.ues.mx/archivos/alumnos/rubricas/u%C3%BAbricaparaFolleto(triptico,diptico,poliptico).pdf) **EC2 F2 Actividad de aprendizaje 12: Cuadro sinóptico sobre ingeniería de tejidos** Elaborar, de forma independiente, un cuadro sinóptico con la información proporcionada por el facilitador en clase referente a qué es la Ingeniería de tejidos, consideraciones biológicas, consideraciones físicas, escalamiento, implementación de productos de ingeniería de tejidos, orientaciones futuras. Revisar los recursos de la actividad y los ejemplos proporcionados por el facilitador y profundizar en el tema, hacer uso de la herramienta digital de su preferencia para elaborar gráficos, por ejemplo [Canva](https://www.canva.com/es_mx/crear/folletos/), [MindMeister](https://www.mindmeister.com/es). Participar de forma activa en una discusión grupal sobre el tema, donde debe aportar ideas o conceptos sobre los resultados obtenidos de su investigación. 2 hrs. Virtuales **Tipo de actividad:** Aula ( ) Virtuales (X) Laboratorio ( ) Grupal ( ) Individual (X) Equipo ( ) Independientes (X) **Recursos:** ● [Ingeniería de Tejidos](https://www.emaze.com/%40ATLRFIZZ/Ingenier%C3%ADa%C2%A0de-tejidos) • Narváez, M. (2016). <u>[De los biomateriales a la](http://www.cienciamx.com/index.php/tecnologia/materiales/6079-de-los-biomateriales-a-la-ingenieria-de-tejidos-reportaje.)</u> [ingeniería de tejidos](http://www.cienciamx.com/index.php/tecnologia/materiales/6079-de-los-biomateriales-a-la-ingenieria-de-tejidos-reportaje.) • Software sugerido para cuadro sinóptico: <u>[Canva](https://www.canva.com/es_mx/crear/folletos/)</u> , [MindMeister](https://www.mindmeister.com/) **Criterios de evaluación de la actividad:** [Rúbrica de Cuadro sinóptico](https://www.ues.mx/archivos/alumnos/rubricas/12_Rubrica_Cuadro_Sinoptico.pdf)

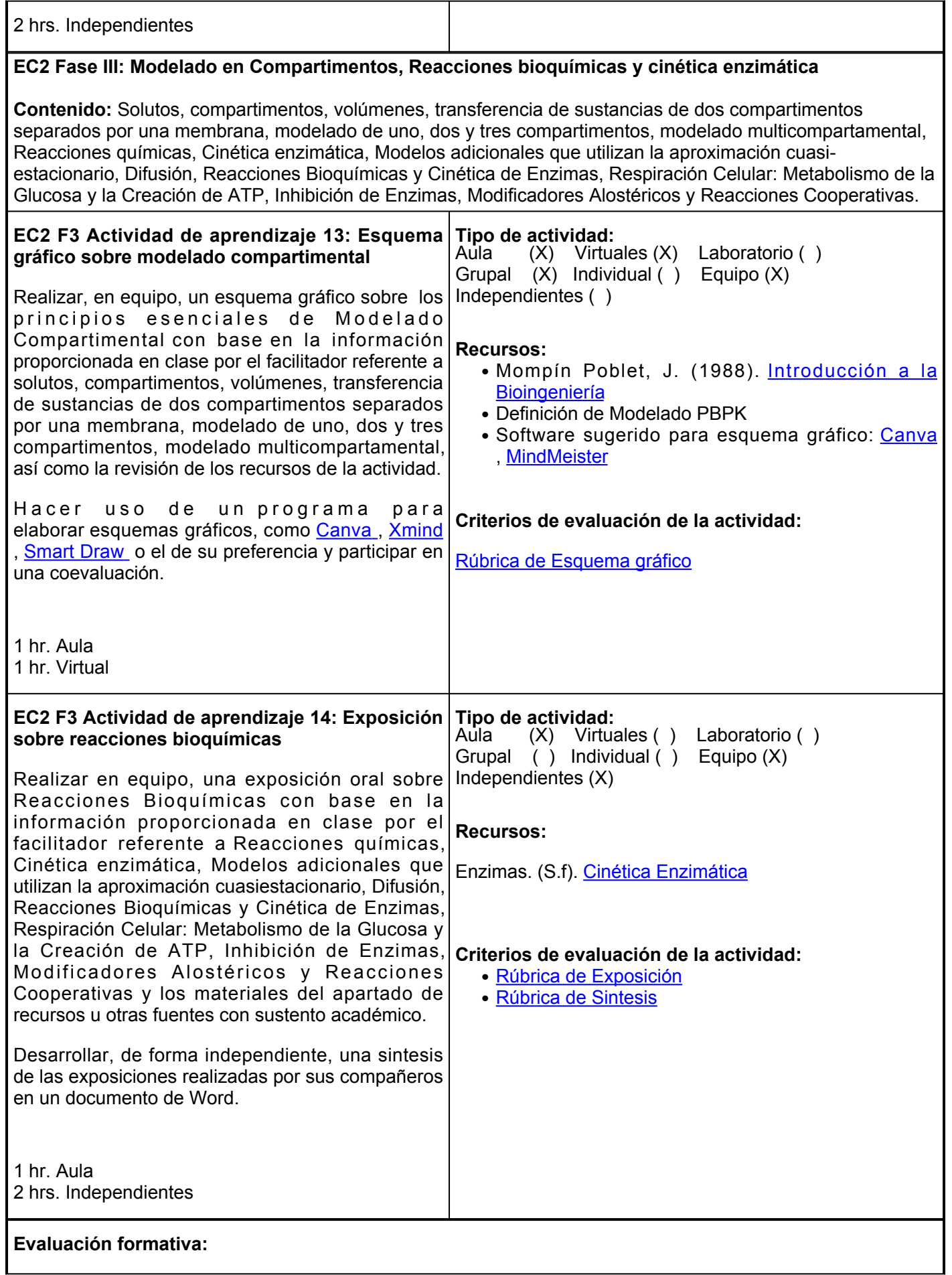

- Resumen sobre Anatomía y Fisiología Humana.
- Mapa Mental en inglés sobre los Fundamentos de la Biomecánica.
- Ensayo sobre materiales aplicados a la medicina.
- Cuadro sinóptico sobre Ingeniería de Tejidos.
- Esquema gráfico sobre Modelado Compartimental.
- Exposición sobre Reacciones Bioquímicas.

#### **Fuentes de información**

- en Dispositivos Médicos. Dispositivos Médicos. (2019). [https://dispositivosmedicos.org.mx/biomateriales-en-dispositivos](https://dispositivosmedicos.org.mx/biomateriales-en-dispositivos-medicos/#:~:text=Los%20biomateriales%20son%20materiales%20farmacol%C3%B3gicamente,que%20deben%20ser%20qu%C3%ADmicamente%20estables)[medicos/#:~:text=Los%20biomateriales%20son%20materiales%20farmacol%C3%B3gicamente,que%20](https://dispositivosmedicos.org.mx/biomateriales-en-dispositivos-medicos/#:~:text=Los%20biomateriales%20son%20materiales%20farmacol%C3%B3gicamente,que%20deben%20ser%20qu%C3%ADmicamente%20estables) [deben%20ser%20qu%C3%ADmicamente%20estables](https://dispositivosmedicos.org.mx/biomateriales-en-dispositivos-medicos/#:~:text=Los%20biomateriales%20son%20materiales%20farmacol%C3%B3gicamente,que%20deben%20ser%20qu%C3%ADmicamente%20estables) [.](https://dispositivosmedicos.org.mx/biomateriales-en-dispositivos-medicos/#:~:text=Los%20biomateriales%20son%20materiales%20farmacol%C3%B3gicamente,que%20deben%20ser%20qu%C3%ADmicamente%20estables) 1. Biomateriales
- Cinética enzimática. (S.f). Cinética enzimática.<http://www.ehu.eus/biomoleculas/enzimas/enz3.htm> .  $2.$  Enzimas.  $(S.f)$ .
- 3. Ingeniería de tejidos. emaze presentations. [https://www.emaze.com/@ATLRFIZZ/Ingenier%C3%ADa%C2%A0de-tejidos#](https://www.emaze.com/@ATLRFIZZ/Ingenier%C3%ADa%C2%A0de-tejidos).
- E. (2008). Anatomia y fisiologia humana. [https://www.academia.edu/37357545/ANATOMIA\\_Y\\_FISIOLOGIA\\_HUMANA\\_pdf](https://www.academia.edu/37357545/ANATOMIA_Y_FISIOLOGIA_HUMANA_pdf) 4. Marieb,
- H. Anatomia y fisiologia humana terminología. [https://www.academia.edu/4777545/ANATOMIA\\_Y\\_FISIOLOGIA\\_HUMANA\\_TERMINOLO](https://www.academia.edu/4777545/ANATOMIA_Y_FISIOLOGIA_HUMANA_TERMINOLOG%C3%8DA) [G%C3%8DA](https://www.academia.edu/4777545/ANATOMIA_Y_FISIOLOGIA_HUMANA_TERMINOLOG%C3%8DA) . 5. Martinez,
- 6. Módulo de bases Anatómicas y Fisiológicas del Deporte. (S.f). Unidad 7: Fundamentos de la biomecánica del aparato locomotor. http://www.edvillajunco.es/doc/7 Fundamentos\_de\_la\_biomec%C3%A1nica\_del\_aparato\_loc [omotor.pdf](http://www.edvillajunco.es/doc/7_Fundamentos_de_la_biomec%C3%A1nica_del_aparato_locomotor.pdf) .
- Mompín Poblet, J. (1988). Introducción a la bioingeniería. Google 7. Books. [https://books.google.com/books/about/Introducci%C3%B3n\\_a\\_la\\_bioingenier%C3%ADa.html?id=](https://books.google.com/books/about/Introducci%C3%B3n_a_la_bioingenier%C3%ADa.html?id=aqcaSGADoo4C) [aqcaSGADoo4C](https://books.google.com/books/about/Introducci%C3%B3n_a_la_bioingenier%C3%ADa.html?id=aqcaSGADoo4C) [.](https://books.google.com/books/about/Introducci%C3%B3n_a_la_bioingenier%C3%ADa.html?id=aqcaSGADoo4C)
- 8 Narváez, M. (2016). De los biomateriales a la ingeniería de tejidos. México Ciencia y Tecnología. [http://www.cienciamx.com/index.php/tecnologia/materiales/6079-de-los-biomateriales-a-la](http://www.cienciamx.com/index.php/tecnologia/materiales/6079-de-los-biomateriales-a-la-ingenieria-de-tejidos-reportaje)[ingenieria-de-tejidos-reportaje](http://www.cienciamx.com/index.php/tecnologia/materiales/6079-de-los-biomateriales-a-la-ingenieria-de-tejidos-reportaje) [.](http://www.cienciamx.com/index.php/tecnologia/materiales/6079-de-los-biomateriales-a-la-ingenieria-de-tejidos-reportaje)
- 9. Salvatierra N., Oldani C. R., Reyna L. y Taborda Ricardo A. (2009). Conicet. ¿Qué es la Biocompatibilidad?<https://ri.conicet.gov.ar/handle/11336/54921>
- 10. Soria, J. (2009). Revista MAPFRE. Uso de biomateriales en medicina regenerativa, aspectos básicos y aplicaciones en el Sistema Nervioso. [https://app.mapfre.com/fundacion/html/revistas/trauma/v20n1/pdf/02\\_02.pdf](https://app.mapfre.com/fundacion/html/revistas/trauma/v20n1/pdf/02_02.pdf) .

**Elemento de competencia 3:** Describir los conceptos del modelado y control electrónico, mediante el pensamiento crítico, para el diseño de dispositivos biomédicos de uso en el área médica a partir de las leyes de la física, química, biología y los estándares internacionales.

#### **Competencias blandas a promover:** Pensamiento crítico

#### **EC3 Fase I: Bioinstrumentación y Sensores biomédicos**

**Contenido:** Sistema básico de bioinstrumentación, carga, corriente, voltaje, potencia y energía, resistencia, análisis de red lineal, linealidad y superposición, teorema de Thevenin, inductores, condensadores, solución de circuitos que implican resistencias, condensadores e inductores, amplificadores operacionales, señales que varían en el tiempo, filtros analógicos activos, diseño de bioinstrumentación. Introducción sensores biomédicos, mediciones biopotenciales, mediciones físicas, sensores de gas en sangre, sensores bioanalíticos, sensores ópticos.

Т

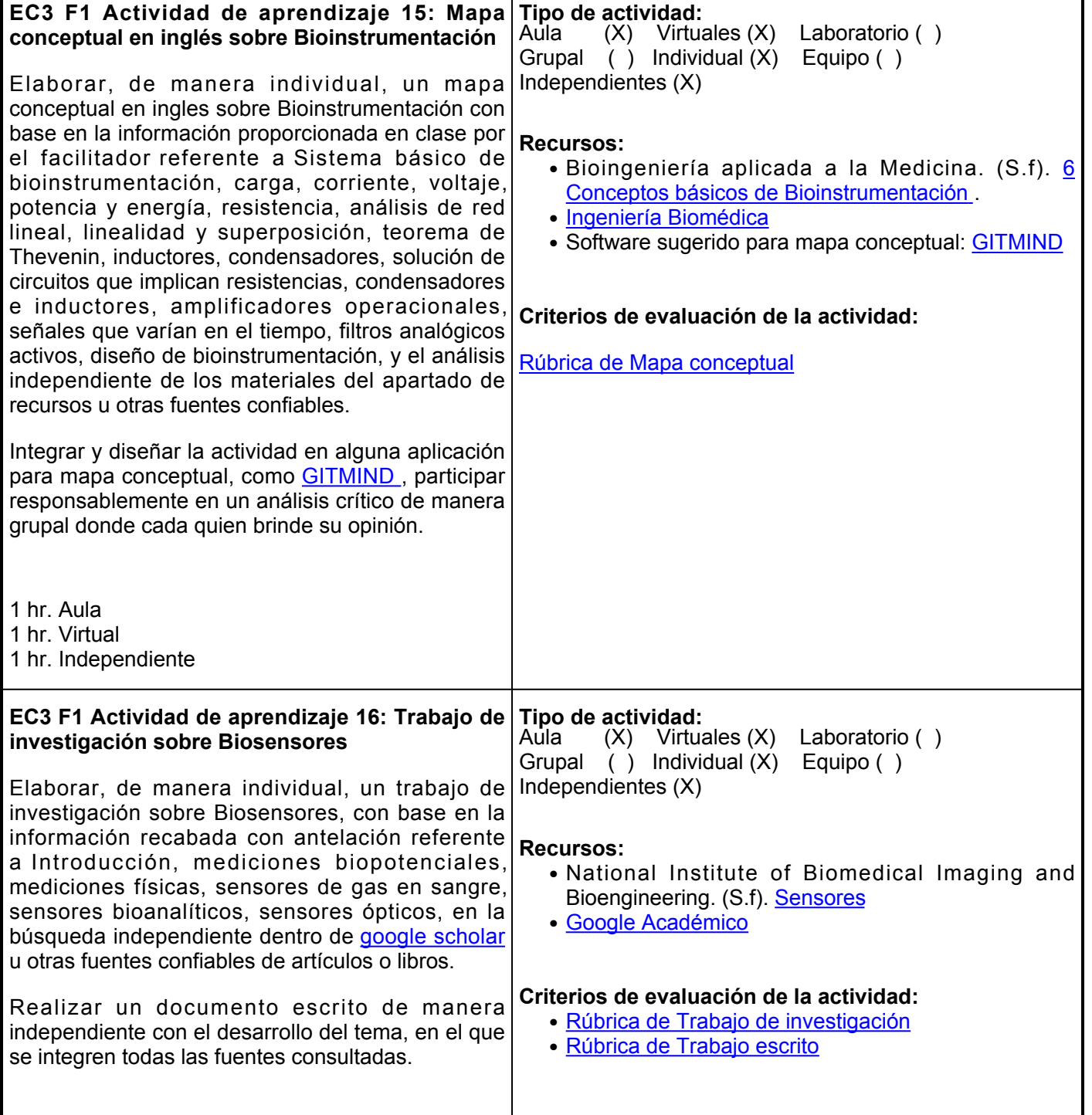

## **EC3 Fase II: Procesamiento de Bioseñales, Fenómenos Bioeléctricos y Modelado Fisiológico**

**Contenido:** Orígenes fisiológicos de bioseñales, características de las bioseñales, adquisición de señal, representación en el dominio de frecuencias de señales biológicas, sistemas lineales, promedio de la señal, la transformada wavelet y la transformada de Fourier de corto plazo, técnicas de inteligencia artificial. neuronas, herramientas y relaciones biofísicas básicas, modelo de circuito equivalente para la membrana celular, el modelo Hodgkin-Huxley del potencial de acción, modelo de una neurona entera, sinapsis químicas, ejemplos de modelos: sistema de movimiento rápido de los ojos, el modelo de movimiento de ojo de Westheimer Saccadic, el controlador de Saccade, desarrollo de un modelo de músculo oculomotor, modelo de movimiento de los ojos sacádicos reciprocos de incarcación linear de 1984, modelo de movimiento de ojos sacádicos lineomorficos lineales de 1995. Modelo homeomórfico lineal de movimiento de ojos sacádicos, caminos neuronales de Saccade.

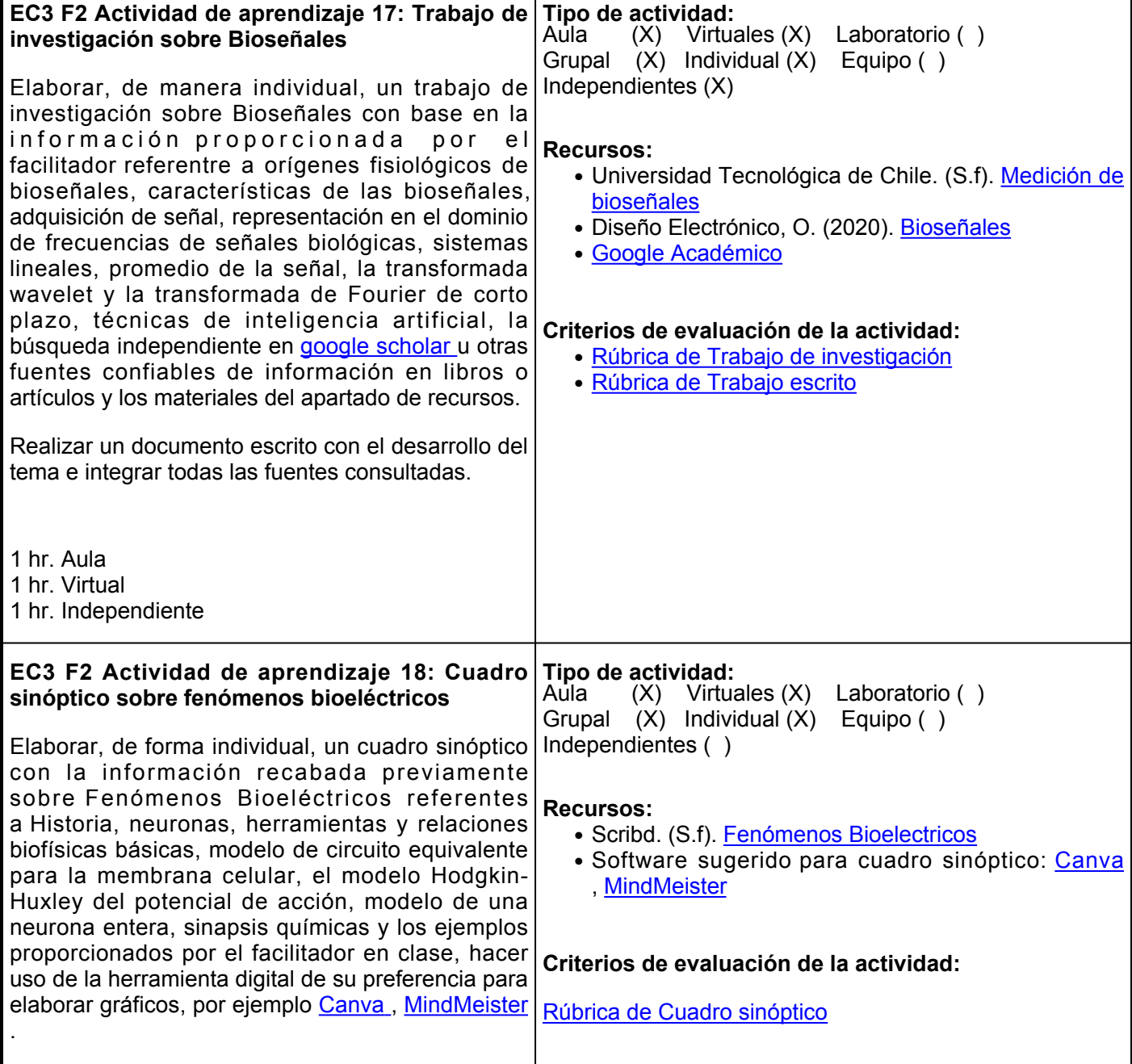

1 hr. Aula 1 hr. Virtual

#### **EC3 F2 Actividad de aprendizaje 19: Exposición sobre Modelado Fisiológico**

Realizar, en equipo, una exposición oral sobre Modelado Fisiológico referente a ejemplos de modelos: sistema de movimiento rápido de los ojos, el modelo de movimiento de ojo de Westheimer Saccadic, el controlador de Saccade, desarrollo de un modelo de músculo oculomotor, modelo de movimiento de los ojos sacádicos reciprocos de incarcación linear de 1984, modelo de movimiento de ojos sacádicos lineomorficos lineales de 1995. Modelo homeomórfico lineal de movimiento de ojos sacádicos, caminos neuronales de Saccade, con base en la información proporcionada en clase y el análisis de los materiales del apartado de recursos u otras fuentes confiables como [google scholar](https://scholar.google.com/) [.](https://scholar.google.com/)

Desarrollar en un documento de Word que contenga las referencias bibliográficas en formato APA 7ma edición consultadas, preparar una exposición oral basándose en el trabajo realizado.

1 hr. Aula 2 hrs. Virtuales

# **Evaluación formativa:**

- Mapa Conceptual en inglés sobre Bioinstrumentación.
- Trabajo de Investigación sobre Biosensores.
- Trabajo de Investigación sobre Bioseñales.
- Cuadro sinóptico sobre Fenómenos Bioeléctricos.
- Exposición sobre Modelado Fisiológico.

## **Fuentes de información**

- 1. Bioingeniería aplicada a la Medicina. (S.f). 6 Conceptos básicos de Bioinstrumentación.<https://sites.google.com/site/bioingjeqm/5-conceptos-basicos-de-bioinstrumentacion>
- 2. Diseño Electrónico, O. (2020). Bioseñales. [https://www.youtube.com/watch?v=4B5lhun-LtY](https://www.youtube.com/watch?v=4B5lhun-LtY.)
- Gila, L., Villanueva, A., &Cabeza, R. (2009). Fisiopatología y técnicas de registro de los movimientos 3. oculares. <https://scielo.isciii.es/pdf/asisna/v32s3/original2.pdf>
- 4. Gómez Pérez, K., &D´Alessandro Martínez, A. (2006). Modelos de sistemas fisiológicos: Sistema cardiovascular. [http://www.scielo.org.ve/scielo.php?script=sci\\_arttext&pidS0798-40652006000300011](http://www.scielo.org.ve/scielo.php?script=sci_arttext&pid=S0798-40652006000300011)
- 5. Ingeniería Biomédica. Ingeniería Biomédica. (2021). <https://www.ingbiomedica.com/blog/category/ingenieria-biomedica/>
- 6. National Institute of Biomedical Imaging and Bioengineering. (S.f).

# **Tipo de actividad:**

 $(X)$  Virtuales  $(X)$  Laboratorio ( ) Grupal ( ) Individual ( ) Equipo (X) Independientes ( )

## **Recursos:**

- Gómez Pérez, K., &D´Alessandro Martínez, A. (2006). [Modelos de Sistemas Fisiológicos:](http://www.scielo.org.ve/scielo.php?script=sci_arttext&pid=S0798-40652006000300011) [Sistema Cardiovascular](http://www.scielo.org.ve/scielo.php?script=sci_arttext&pid=S0798-40652006000300011)
- Gila, L., Villanueva, A., &Cabeza, R. <u>[Fisiopatología y](https://scielo.isciii.es/pdf/asisna/v32s3/original2.pdf)</u> [técnicas de registro de los movimientos oculares](https://scielo.isciii.es/pdf/asisna/v32s3/original2.pdf) .
- [Modelo Movimiento Ojo](https://es.scribd.com/document/162507154/Modelo-Movimiento-Ojo)
- [Google Académico](https://scholar.google.com/)

## **Criterios de evaluación de la actividad:**

- [Rúbrica de Exposición](https://www.ues.mx/Docs/oferta_educativa/Rubricas/05_Rubrica_Exposicion.pdf)
- [Rúbrica de Trabajo escrito](https://www.ues.mx/archivos/alumnos/rubricas/16_Rubrica_Trabajo_Escrito.pdf)

Sensores. <https://www.nibib.nih.gov/espanol/temas-cientificos/sensores>

- 7. Scribd. (S.f). Modelo Movimiento Ojo. [https://es.scribd.com/document/162507154/Modelo-Movimiento-](https://es.scribd.com/document/162507154/Modelo-Movimiento-Ojo)[Ojo](https://es.scribd.com/document/162507154/Modelo-Movimiento-Ojo)
- 8. Scribd. (S.f). Fenómenos Bioelectricos. [https://es.scribd.com/document/215646515/Fenomenos](https://es.scribd.com/document/215646515/Fenomenos-bioelectricos)[bioelectricos](https://es.scribd.com/document/215646515/Fenomenos-bioelectricos)
- 9. Universidad Tecnológica de Chile. (S.f). Medición de Bioseñales. <u>http://www.inacap.cl/web/material-</u> [apoyo-cedem/alumno/Electricidad/UA2\\_Electromedicina\\_GUIA\\_2.pdf](http://www.inacap.cl/web/material-apoyo-cedem/alumno/Electricidad/UA2_Electromedicina_GUIA_2.pdf)

**Elemento de competencia 4:** Identificar la ingeniería involucrada en la tecnología biomédica, a través del pensamiento crítico, para comprender el funcionamiento e interpretación del equipo que se utiliza en el área de radiación e imagen médica, con base en la teoría de circuitos electrónicos.

**Competencias blandas a promover:** Pensamiento crítico **EC4 Fase I: Imágenes de Radiación e Imágenes médicas Contenido:** Introducción, sistemas de emisión de imágenes, instrumentos y dispositivos de imagen, sistemas de imagen radiográfica, diagnóstico por ultrasonido, imágenes por resonancia magnética, magnetoencefalografía, agentes de contraste, comparación de los modos de generación de imágenes, fusión de imágenes. **EC4 F1 Actividad de aprendizaje 20: Resumen Tipo de actividad: sobre los principios fundamentales de la radiactividad** Redactar, de manera independiente, un resumen de tres cuartillas sobre los Principios Fundamentales de la Radiactividad, con base en la explicación del facilitadoren clase referente a sistemas de emisión de imágenes, instrumentos y dispositivos de imagen, sistemas de imagen radiográfica y la revisión de los materiales contenidos del apartado de recursos u otras fuentes confiables como [google scholar](https://scholar.google.com/) . 1 hr. Aula 1 hr. Virtual 1 hr. Independiente Aula (X) Virtuales (X) Laboratorio ( ) Grupal (X) Individual (X) Equipo ( ) Independientes (X) **Recursos:** ● [Principios de Radiactividad](https://es.scribd.com/document/299836973/Principios-de-Radiactividad) • Gomez, N. (2017). <u>[Radiologia Digital Adquisición](https://issuu.com/sievertoperativo/docs/5_radiologia_digital_adquisicion_im)</u> [Imágenes](https://issuu.com/sievertoperativo/docs/5_radiologia_digital_adquisicion_im) ● [Google Académico](https://scholar.google.com/) **Criterios de evaluación de la actividad:** [Rúbrica de Resumen](https://www.ues.mx/Docs/oferta_educativa/Rubricas/Resumen.pdf) **EC4 F1 Actividad de aprendizaje 21: Mapa mental en inglés sobre imágenes médicas** Elaborar, en equipo, un mapa mental, sobre Imágenes Médicas, con base en la explicación del tema referente a diagnóstico por ultrasonido, imágenes por resonancia magnética, magnetoencefalografía, agentes de contraste, comparación de los modos de generación de imágenes, fusión de imágenes, así como los materiales contenidos en la sección de recursos y en fuentes confiables de internet. Ingresar a algún programa para crear mapas mentales, por ejemplo [MindMeister](https://www.mindmeister.com/es) o algún otro de su preferencia y participar en el proceso de retroalimentación grupal , aportar sus ideas o conceptos a modo de discusión guiada. 1 hr. Aula 1 hr. Virtual **Tipo de actividad:**  $(X)$  Virtuales  $(X)$  Laboratorio () Grupal (X) Individual ( ) Equipo (X) Independientes ( ) **Recursos:** • Definición de Imagen Médica ● [Los mejores bancos de imágenes médicas para](https://clinic-cloud.com/blog/los-mejores-bancos-de-imagenes-medicas-para-usar/) [usar](https://clinic-cloud.com/blog/los-mejores-bancos-de-imagenes-medicas-para-usar/) • Software sugerido para mapa mental: [MindMeister](https://www.mindmeister.com/es) **Criterios de evaluación de la actividad:** [Rúbrica de Mapa mental](https://www.ues.mx/archivos/alumnos/rubricas/26_Rubrica_Mapa_mental.pdf) **EC4 Fase II: Protección radiológica en el área medica.**

**Contenido:** El sistema de protección radiológica, Aplicación del sistema de protección radiológica, Medidas de protección radiológica y Producción y gestión de residuos radiactivos

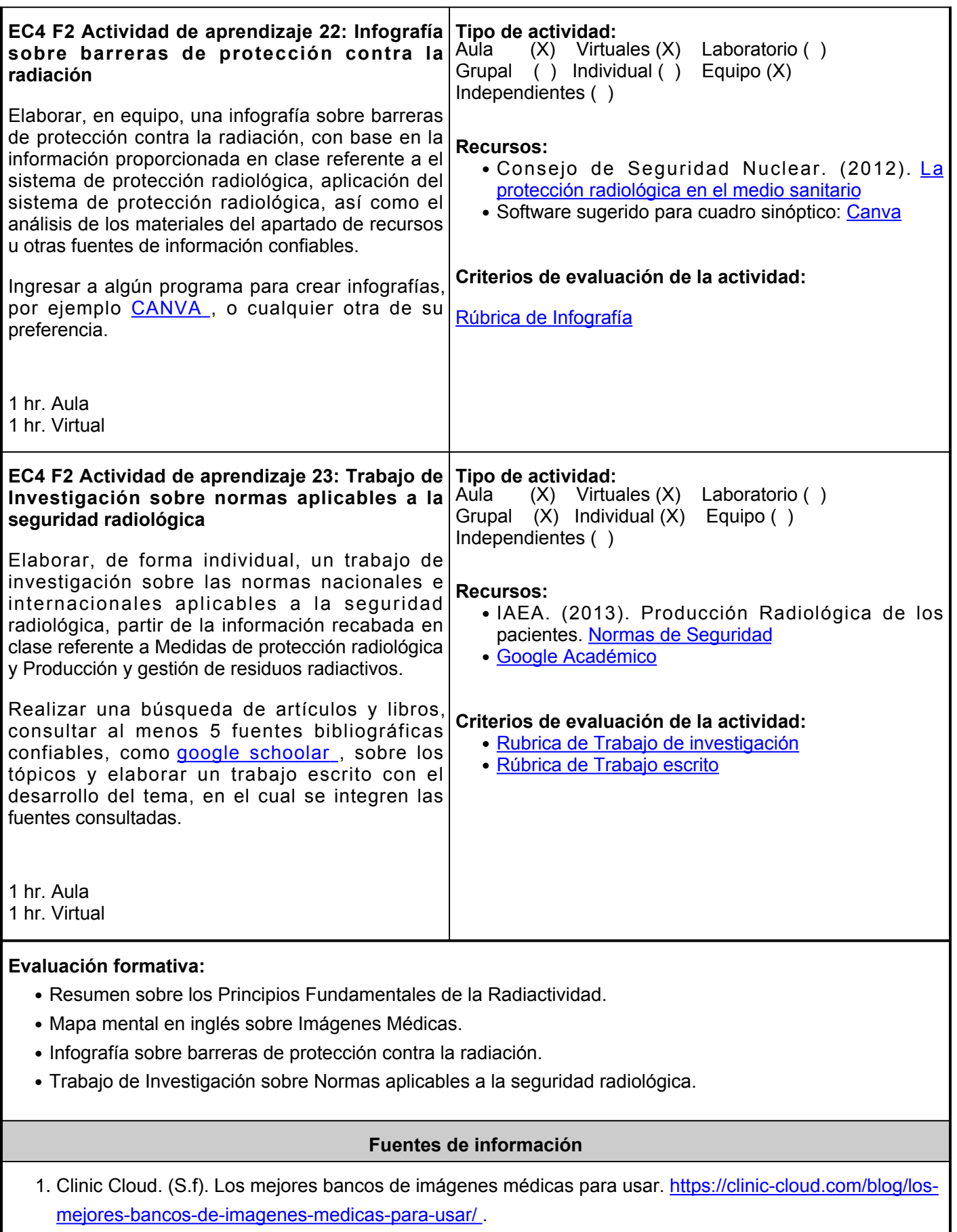

2. Consejo de Seguridad Nuclear. (2012). La protección radiológica en el medio sanitario. [https://www.csn.es/documents/10182/914805/La+protecci%C3%B3n+radiol%C3%B3gica+en+](https://www.csn.es/documents/10182/914805/La+protecci%C3%B3n+radiol%C3%B3gica+en+el+medio+sanitario) [el+medio+sanitario](https://www.csn.es/documents/10182/914805/La+protecci%C3%B3n+radiol%C3%B3gica+en+el+medio+sanitario) .

- 3. CPAN. (2013). Nuevo sistema de imagen radiográfica con aplicaciones médicas e industriales. Centro Nacional de Física de Partículas, Astropartículas y Nuclear. [https://www.i-cpan.es/es/content/nuevo](https://www.i-cpan.es/es/content/nuevo-sistema-de-imagen-radiogr%C3%A1fica-con-aplicaciones-m%C3%A9dicas-e-industriales)[sistema-de-imagen-radiogr%C3%A1fica-con-aplicaciones-m%C3%A9dicas-e-industriales](https://www.i-cpan.es/es/content/nuevo-sistema-de-imagen-radiogr%C3%A1fica-con-aplicaciones-m%C3%A9dicas-e-industriales) .
- 4. Gomez, N. (2017). Radiologia Digital Adquisición Imágenes. Issuu. Retrieved 28 March 2022, from [https://issuu.com/sievertoperativo/docs/5\\_radiologia\\_digital\\_adquisicion\\_im](https://issuu.com/sievertoperativo/docs/5_radiologia_digital_adquisicion_im) [.](https://issuu.com/sievertoperativo/docs/5_radiologia_digital_adquisicion_im)
- 5. Protección Radiológica de los Pacientes. Normas de Seguridad. (2013). [https://rpop.iaea.org/RPOP/RPoP/Contentes/AdditionalResources/Standards/SafetyStandards.ht](https://rpop.iaea.org/RPOP/RPoP/Content-es/AdditionalResources/Standards/SafetyStandards.htm) [m](https://rpop.iaea.org/RPOP/RPoP/Content-es/AdditionalResources/Standards/SafetyStandards.htm).
- 6. Scribd. (S.f). Principios de Radiactividad. [https://es.scribd.com/document/299836973/Principios-de-](https://es.scribd.com/document/299836973/Principios-de-Radiactividad)[Radiactividad](https://es.scribd.com/document/299836973/Principios-de-Radiactividad).

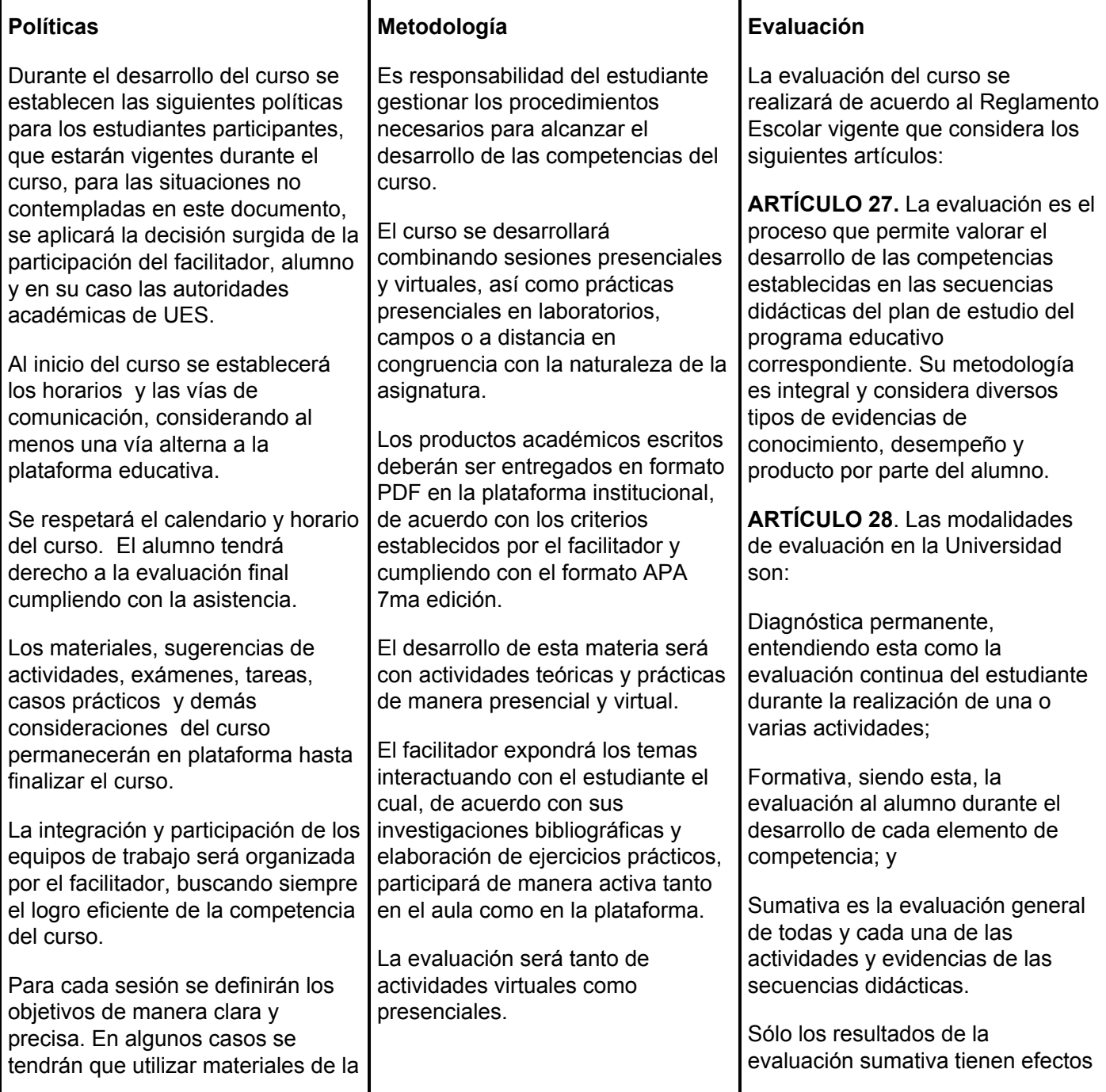

plataforma y en otros el facilitador proporcionará el material para el trabajo presencial de la actividad.

Para entrega de tareas se tomará en consideración la fecha exacta que marque la actividad en caso de no entregar a tiempo algún trabajo, se considerará solamente la parte proporcional de la puntuación asignada a dicha actividad.

Es importante que durante la clase presencial los alumnos, muestren una actitud de respeto y colaboración en la clase evitando los distractores como juegos, el uso de redes sociales en teléfonos celulares, elaboración de tareas propias de otras asignaturas o realizando otra actividad diferente a la materia que se expone y se explica en el aula.

La evaluación del curso se dará única y exclusivamente en base a las actividades desarrolladas a lo largo del curso, exámenes y portafolio del estudiante.

## Código de Conducta

Con el fin de garantizar la imparcialidad, todos los estudiantes que participan en cualquiera de las clases virtuales deben aceptar el siguiente código de conducta:

- Las respuestas a las tareas, foros y exámenes serán mi propio trabajo (a excepción de las asignaciones que permiten explícitamente la colaboración conjunta).
- No permitiré que las soluciones a las tareas o exámenes estén a disposición de cualquier otra persona.
- No participaré en actividades que con deshonestidad mejore mis resultados o los de los demás compañeros.

de acreditación y serán reportados al departamento de registro y control escolar.

**ARTÍCULO 29.** La evaluación sumativa será realizada tomando en consideración de manera conjunta y razonada, las evidencias del desarrollo de las competencias y los aspectos relacionados con las actitudes y valores logradas por el alumno.

**ARTÍCULO 30**. Los resultados de la evaluación expresarán el grado de dominio de las competencias, por lo que la escala de evaluación contemplará los niveles de:

Competente sobresaliente;

Competente avanzado;

Competente intermedio;

Competente básico; y

No aprobado.

El nivel mínimo para acreditar una asignatura será el de competente básico. Para fines de acreditación los niveles tendrán un equivalente numérico conforme a lo siguiente:

Competente sobresaliente **10**

Competente avanzado **9**

Competente intermedio **8**

Competente básico **7**

No aprobado **6**

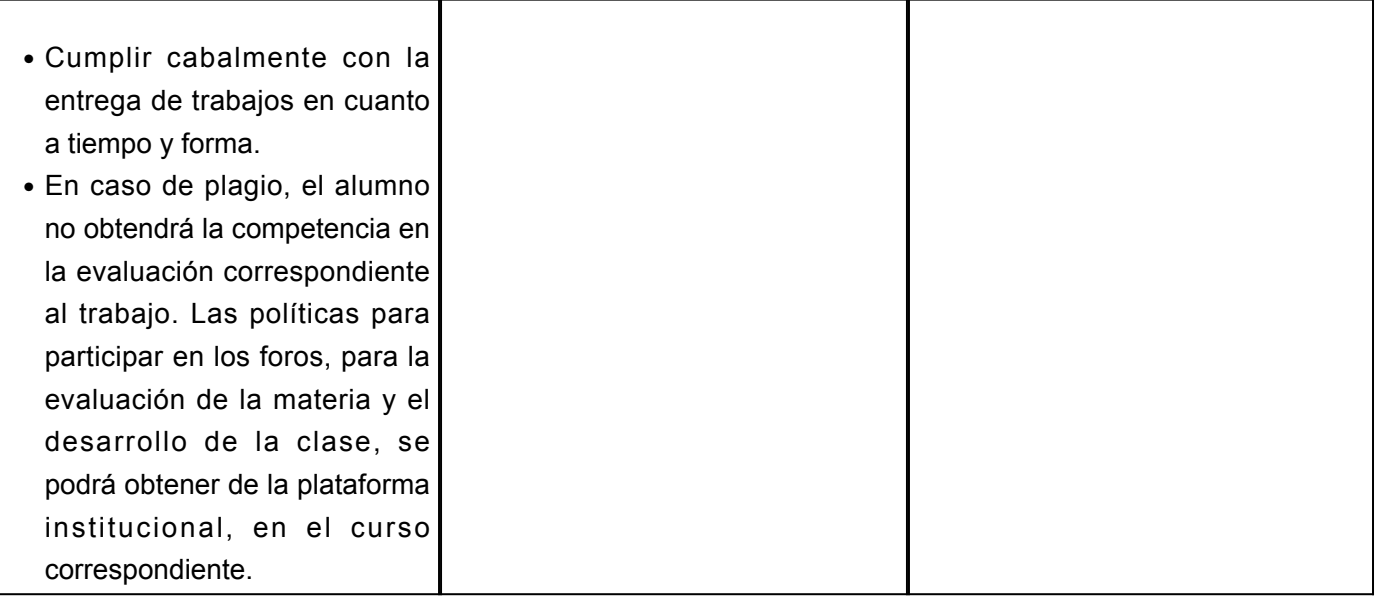